# **ACP-600Q&As**

Project Administration in Jira Server

### **Pass Atlassian ACP-600 Exam with 100% Guarantee**

Free Download Real Questions & Answers **PDF** and **VCE** file from:

**https://www.leads4pass.com/acp-600.html**

100% Passing Guarantee 100% Money Back Assurance

Following Questions and Answers are all new published by Atlassian Official Exam Center

**C** Instant Download After Purchase

**83 100% Money Back Guarantee** 

365 Days Free Update

**Leads4Pass** 

800,000+ Satisfied Customers

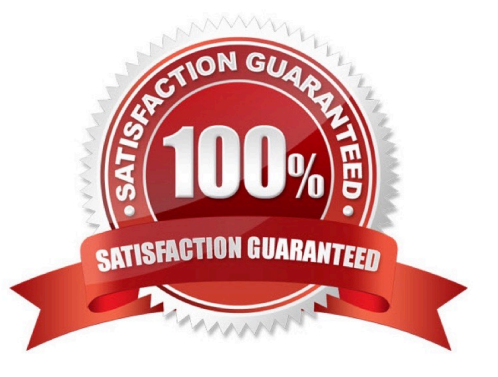

#### **QUESTION 1**

Users typically forget to add components when they create new issues. As a result, most of the newly created issues get assigned to Tom, who is the project lead.

Tom reviews all of the issues, and wants to triage them based on component selection. But when he edits an issue and adds a component, the assignee does not change.

Why does the assignee not change when adding a component to an issue?

- A. Auto-assignment with components only works when creating issues.
- B. The project\\'s default assignee overwrites the value of the component lead.
- C. The default assignee of the selected components is set to Project default.
- D. The Assignee field additionally needs to be changed to Automatic.
- E. The selected components do not have a component lead set.
- Correct Answer: B

Reference: https://community.atlassian.com/t5/Jira-questions/How-can-I-change-default-assignee-user/ qaq-p/88040

#### **QUESTION 2**

A user approaches you with a problem.

She cannot see or edit the Priority system field on any of the screens of a Process Management project.

What explains the problem?

- A. The field does not have the correct configuration context.
- B. She is not listed in the priority scheme.
- C. The field is hidden in the field configuration.
- D. The field is not available for this project template.
- E. She does not have the correct permission.

Correct Answer: C

Reference: https://www.oasis-open.org/committees/download.php/51095/jira-manual-config.pdf

#### **QUESTION 3**

Elaine is the project administrator for the Finance project.

The team requests a brand new field called Currency. It must be added to the screen used on the Approval transition.

#### **https://www.leads4pass.com/acp-600.html Leads4Pass** 2024 Latest leads4pass ACP-600 PDF and VCE dumps Download

How can these requirements be met?

- A. Elaine can create the field and add it to the screen.
- B. A Jira administrator must create the field and add it to the screen.
- C. A Jira administrator must create the field but Elaine can add it to the screen.
- D. Elaine can create the field but a Jira administrator must add it to the screen.

Correct Answer: B

You will be taken directly to the Configure Screen page, where you can add fields to your new screen

#### **QUESTION 4**

The support team has a request.

When a Bug is created, it should only display five fields. However, when it is edited, it should display

fourteen fields.

Which configuration is used to implement this requirement?

- A. Issue Type Scheme
- B. Workflow Scheme
- C. Permission Scheme
- D. Field Configuration Scheme
- E. Screen Scheme

Correct Answer: D

Field Configuration Scheme (Enterprise only) - the project\\'s field configuration scheme determines which field configuration applies to issue types in this project. (A field configuration determines fields\\' overall visibility, requiredness, formatting (wiki/rich-text or plain) and existence on various screens).

Reference: https://www.oasis-open.org/committees/download.php/51095/jira-manual-config.pdf

#### **QUESTION 5**

You are the project administrator for a Software Scrum Project.

Time Tracking is globally enabled.

Identify the reason why users are NOT able to log work.

- A. The Log Work field is not present on any project screens.
- B. The users do not have the Work On Issues permission.
- C. Time Tracking on the Scrum board is set to None.
- D. The issues do not have an Original Estimate.

E. Issue estimation on the Scrum board is set to Story points instead of Original Estimate.

```
Correct Answer: B
```
Reference: https://confluence.atlassian.com/jirakb/unable-to-log-work-224400725.html

#### **QUESTION 6**

A project uses two issue types named Task and Sub-task which share the workflow shown below.

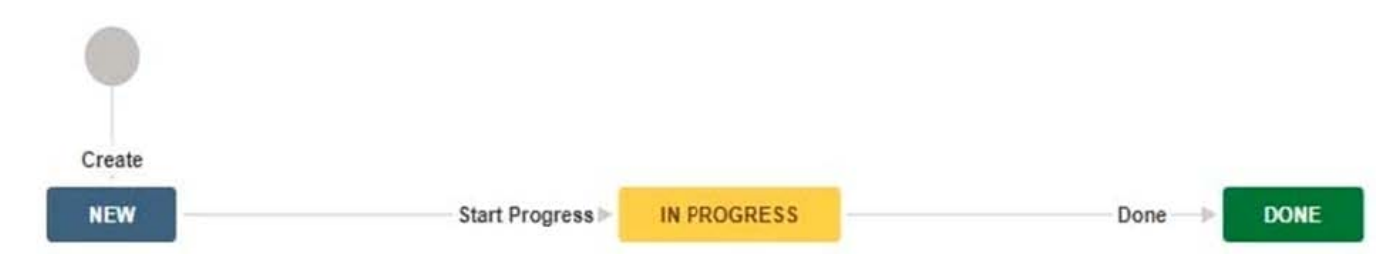

What is the maximum number of screens that can be used in the current project configuration?

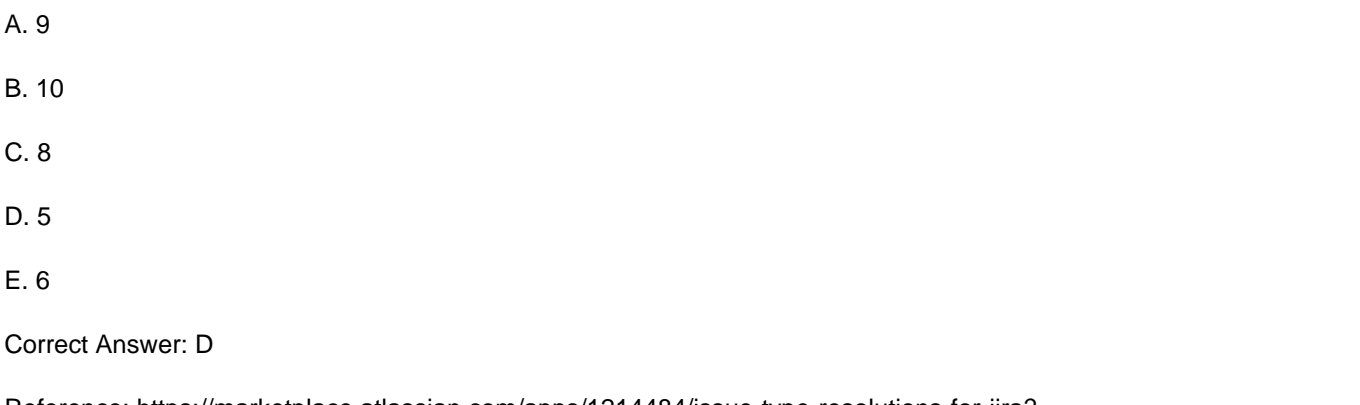

Reference: https://marketplace.atlassian.com/apps/1214484/issue-type-resolutions-for-jira? hosting=serverandtab=overview

#### **QUESTION 7**

There is a condition on the Start Progress transition in your workflow, which restricts the transition to users

in the Developers role only.

All other transitions are available to all users.

There is a new requirement to allow all users to execute the Start Progress transition.

Your workflow is not shared.

As a project administrator, what should you do to meet the requirement?

- A. Edit the existing Start Progress transition to remove the condition.
- B. Delete the existing Start Progress transition and replace with a new one.
- C. Edit the existing Start Progress transition to remove the validator.
- D. Update the Transition Issues permission in the permission scheme.

Correct Answer: C

#### **QUESTION 8**

The Jira administrator has just created a new project based on the Task management project template. Which Jira feature will be available in this project by default?

- A. Issue security levels
- B. Release Hub
- C. Ranking of standard issue types
- D. Issue analysis reports
- E. Epic issue type
- Correct Answer: C

Reference: https://confluence.atlassian.com/jiracoreserver070/task-management-777015801.html

#### **QUESTION 9**

How do you configure the default unit for time tracking (minute, hour, day, week) in Jira?

- A. per issue type
- B. per project
- C. per user
- D. per group
- E. per instance
- Correct Answer: A

Reference: https://confluence.atlassian.com/adminjiracloud/configuring-time-tracking-818578858.html

#### **QUESTION 10**

Which statement is true about configuring issue types in a project?

- A. Standard and sub-task issue types must always have their own workflows.
- B. Epics cannot have sub-tasks in a Jira Software project.
- C. There are three levels of issue types in a Jira Software project; Epic, Story, Sub-task.
- D. Sub-task issue types can have a different issue security level than their parent.
- E. An issue type scheme can have unlimited sub-task issue types.
- F. You can disable the Create Sub-task operation on some standard issue types.

Correct Answer: F

Reference: https://blog.testlodge.com/how-to-write-test-cases-in-jira/

#### **QUESTION 11**

View the extract of a Jira Software Scrum project\\'s permission scheme shown.

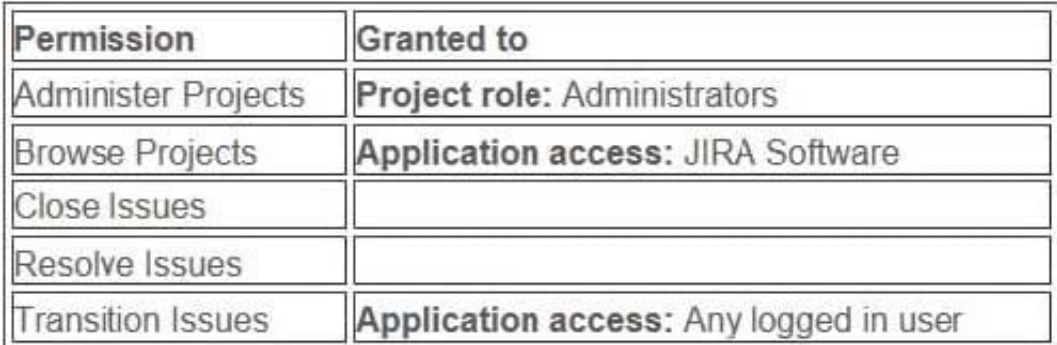

The project uses a simplified workflow.

Who can drag and drop issues to the Closed column on the board?

- A. only the board administrator
- B. any user with Jira Software application access
- C. nobody
- D. any logged in user
- E. only members of the Administrators project role

Correct Answer: B

#### **QUESTION 12**

You are helping a manager to translate business requirements into a Jira project configuration.

The manager wants users to indicate which systems are impacted by a bug.

You are unsure if systems should be configured as components or as a custom field.

Select two situations in which components must definitely be used rather than a custom field. (Choose two.)

- A. Assignee must be set based on the selected system.
- B. Users must be able to select multiple systems.
- C. Systems must be required on the screen.
- D. Systems must be managed by project administrators.
- E. Systems must be exportable to CSV.
- F. Systems must have a default value.

Correct Answer: AC

#### **QUESTION 13**

You want to gather metrics on how long it takes the team to resolve issues in their project. Which report should you use?

- A. Resolution Time Report
- B. Single Level Group By Report
- C. Time Tracking Report
- D. Time Since Issues Report
- E. Average Age Report

Correct Answer: C

Time Tracking Report If Time tracking is enabled: Displays useful time tracking information on issues for a particular version of a project

Reference: https://confluence.atlassian.com/jirakb/reporting-in-jira-461504615.html

#### **QUESTION 14**

Malik is a project administrator for the HR project.

He cannot remove the Fix Version/s field from the HR project screen. Why is he NOT able to do this?

- A. Fix Version/s for the project have been archived.
- B. The Fix Version/s field is locked.
- C. The screen is used by another project.
- D. System fields cannot be removed from screens.
- E. Fix Version/s is a required field.

Correct Answer: A

No further changes can be made to this version unless it is un-archived. Also it is not possible to remove any existing archived versions from an issue\\'s affected and fix version fields or add any new archived versions.

Reference: https://confluence.atlassian.com/adminjiraserver/managing-versions-938847201.html

#### **QUESTION 15**

Jill is the project administrator of the SOFTWARE project. She has the following requirements:

A Testing status should be added to the workflow used by all issue types in her project.

Only developers should be able to transition issues into the Testing status.

She consults the Workflows section of her project settings page and finds out that the workflow scheme is

used in 2 projects, the SOFTWARE and the HARDWARE project. Luckily, she is also a project administrator of the HARDWARE project. Which of the following statements is true?

A. She can implement the desired workflow changes if she has the Extended project administration permission in both projects.

B. She can implement the desired workflow changes since she is the project administrator in both projects.

C. She will only be able to add the new status to the workflow but won\\'t be able to implement the desired restriction.

D. She will not be able to perform any of the changes and has to contact a Jira administrator.

Correct Answer: A

Reference: https://community.atlassian.com/t5/Jira-questions/Allow-project-admins-to-edit-workflow-in-7-3/ qaqp/628592

[ACP-600 Practice Test](https://www.leads4pass.com/acp-600.html)  $ACP-600$  Study Guide  $ACP-600$  Exam Questions